# **pixbet entrar**

- 1. pixbet entrar
- 2. pixbet entrar :brazino777 casino login
- 3. pixbet entrar :bwin in nederland

# **pixbet entrar**

#### Resumo:

**pixbet entrar : Descubra o potencial de vitória em mka.arq.br! Registre-se hoje e reivindique um bônus especial para acelerar sua sorte!**  contente:

## **pixbet entrar**

Spaceman é um jogo de azar divertido e justo que se passa no universo espacial. Nele, você faz uma aposta e assiste um astronauta decolando ao espaço. À medida que ele voa mais longe, os valores das apostas aumentam, podendo ser multiplicados por 10, 20 ou até 30 vezes. Descubra neste artigo como jogar, as melhores estratégias para ganhar e as vantagens de jogar ao Spaceman Pixbet.

#### **pixbet entrar**

O Spaceman é um jogo simples e fácil de compreender. A cada rodada, um astronauta decola e quanto mais longe ele voa, maiores são os ganhos potenciais. A simplicidade das regras e o potencial de altos retornos tornam este jogo um dos favoritos dos brasileiros.

### **Estratégias para Ganhar no Spaceman Pixbet**

Embora o Spaceman seja um jogo de azar, existem algumas estratégias que podem aumentar suas chances de ganhar. Entre elas, diversificar suas apostas, acompanhar as tendências dos jogos anteriores e apostar em pixbet entrar valores um pouco mais altos quando a chance de ganhar for maior.

#### **Vantagens do Spaceman Pixbet**

Além dos altos retornos potenciais, o Spaceman oferece diversas vantagens aos jogadores. Entre elas, partidas rápidas, regras fáceis de entender, um site seguro e confiável, saques e depósitos instantâneos, e promoções e bônus exclusivos. Tudo o que é preciso para uma experiência de jogo emocionante e divertida.

#### **Melhores Sites para Jogar Spaceman Pixbet no Brasil**

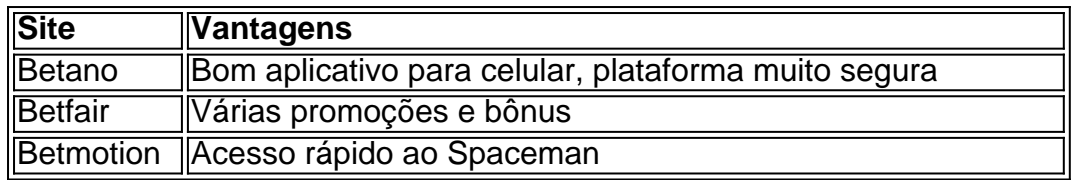

### **Conclusão**

O Spaceman Pixbet é um jogo divertido, justo e com altos retornos potenciais. Com regras fáceis e uma plataforma segura, é fácil entender por que este jogo se tornou tão popular entre os brasileiros. Então, tente pixbet entrar sorte e veja por si mesmo por que o Spaceman Pixbet está fazendo tanta furor no Brasil.

### **Respostas a Perguntas Frequentes**

#### **Como funciona o Spaceman?**

O Spaceman é um jogo simples em pixbet entrar que um astronauta decola e à medida que voa mais longe, os valores das apostas aumentam. Os jogadores podem ganhar dinheiro se acertarem o momento em pixbet entrar que o astronauta pousará.

#### **Quais são as regras do Spaceman na Pixbet?**

Nas apostas múltiplas da Pixbet, os jogadores devem prever as seleções em pixbet entrar eventos diferentes no mesmo bilhete. Se todos forem certeiros, o jogador recebe o valor acumulado de todas as odds que estavam no boletim de apostas. No entanto, se uma das seleções for perdida, a aposta toda será considerada perdida.

#### **Qual é o valor mínimo necessário para uma**

# **pixbet entrar**

Você está curioso sobre como o recurso de saque funciona na Pixbet? Bem, você veio ao lugar certo! Neste artigo explicaremos tudo que precisa saber acerca desta característica inovadora e a forma com ela pode ajudá-lo(a) no máximo. Continue lendo para descobrir mais!!

#### **pixbet entrar**

O Cash out é um recurso oferecido pela Pixbet que permite vender suas apostas para outros jogadores antes do evento em pixbet entrar qual você está apostando ter terminado. Isso significa, portanto lock in a profit or minimiz your perdas before the event is find (Você pode bloquear lucros) Este característica estará disponível tanto nas únicas quanto no acumuladores de jogos; caberá ao jogador decidir se deseja sacas total como parcialmente os ganhos obtidos com ele).

### **Como funciona o Cash Out?**

Para usar o recurso de saque, basta ir para a seção "Minhas apostas" da pixbet entrar conta Pixbet e procurar pelo botão "Cash Out" ao lado das suas aposta ativas. Clique neste Botão nico que você verá como ganhar dinheiro com isso Você pode optar por sacar total ou parcialmente dependendo do seu favorito Tenha em pixbet entrar mente: O valor recebido dependerá dos valores atuais (odd)

#### **Benefícios de retirar dinheiro**

Existem vários benefícios em pixbet entrar usar o recurso de saque na Pixbet. Por um lado, ele permite que você bloqueie lucro antes do evento terminar Isso significa isso mesmo se pixbet

entrar aposta não ganhar ainda assim irá embora com alguns ganhos Além disso a retirada pode ajudá-lo minimizar suas perdas caso esteja preocupado porque ela talvez nunca tenha chegado ao fim - esse fator é especialmente útil para apostas acumuladas onde até uma perda poderá resultar numa grande quantidade

### **Exemplo de Cash Out**

Digamos que você tenha apostado R\$100 em pixbet entrar uma partida de futebol, e as probabilidades atuais são 2.00. Se optar por sacar totalmente o dinheiro do jogo receberá 80 dólares; no entanto se quiser apenas retirar parcialmente os fundos da bola pode escolher receber 50 euros para deixar na pixbet entrar conta a quantia restante dos restantes US\$50!

### **Dicas para usar o dinheiro fora**

Aqui estão algumas dicas para ajudá-lo a aproveitar ao máximo o recurso de saque na Pixbet:

- Fique de olho nas probabilidades: O valor que você receberá do saque dependerá das chances atuais. Mantenha um olhar sobre as odds e dinheiro para fora quando eles estão a seu favor!
- Não espere muito tempo: Se você esperar demais para sacar, pode perder a oportunidade. Tente retirar o dinheiro quando as probabilidades estiverem em pixbet entrar seu favor elas podem não ficar assim por longo período de vida!
- Considere o saque parcial: Se você não tiver certeza se pixbet entrar aposta vai passar, considere a retirada de dinheiro parcialmente. Desta forma ainda pode bloquear um lucro enquanto deixa algumas das suas apostas na mesa!

### **Conclusão**

O recurso de saque na Pixbet é uma maneira inovadora para maximizar seus lucros e minimizar suas perdas. Ao entender como funciona, você pode aumentar as chances do sucesso estrategicamente; Lembre-se que fique atento às probabilidades: não espere muito tempo!

# **pixbet entrar :brazino777 casino login**

# **Como baixar o aplicativo do Pixbet?**

Você está procurando uma maneira de baixar o aplicativo Pixbet para seu dispositivo Android? Não procure mais! Neste artigo, vamos guiá-lo através do processo da transferência no app PIXBET via arquivo APK diretamente a partir site.

### **O que é o Pixbet?**

O Pixbet é um popular sportbook online que oferece uma ampla gama de opções para apostas esportivas, incluindo aposta ao vivo e esportes virtuais. A plataforma também se destaca por pixbet entrar interface amigável com o usuário (user-friendly) ou probabilidades competitivas tornando a empresa favorita entre os jogadores brasileiros do esporte

### **Por que baixar o aplicativo Pixbet?**

Existem várias razões pelas quais você deve considerar baixar o aplicativo Pixbet. Aqui estão

alguns dos benefícios de usar a aplicação:

- Conveniência: Com o aplicativo Pixbet, você pode fazer apostas e acompanhar suas aposta em qualquer lugar a partir de onde quiser.
- Facilidade de uso: O aplicativo é projetado para ser fácil, facilitando a navegação e encontrando o que você precisa com rapidez.
- Apostas ao vivo: O aplicativo Pixbet oferece apostas em tempo real, o que significa fazer apostadas nas partidas contínua e adicionar uma camada extra de emoção à pixbet entrar experiência com as suas competições esportivas.
- Esportes virtuais: O aplicativo também oferece esportes virtual, que são simulações de eventos esportivos. Este recurso é perfeito para aqueles quem quer fazer apostas em desporto sem esperar por jogos da vida real a ter lugar!

### **Como baixar o aplicativo Pixbet**

Baixar o aplicativo Pixbet é relativamente simples. Aqui estão os passos que você precisa seguir:

- 1. Abra o navegador do seu dispositivo Android e vá para a página da Pixbet.
- 2. Clique no botão "Baixar APK".
- 3. Uma vez que o download estiver concluído, localize a APK no seu dispositivo e clique nela para instalar.
- 4. Siga as instruções de instalação para concluir o processo.

Agora você deve ter o aplicativo Pixbet instalado no seu dispositivo Android, pronto para usar.

### **FAQ**

Aqui estão algumas perguntas frequentes sobre o aplicativo Pixbet:

O aplicativo Pixbet é gratuito para download?

Sim, o aplicativo Pixbet é completamente gratuito para baixar e usar.

Preciso criar uma conta para usar o aplicativo Pixbet?

Sim, você precisará criar uma conta Pixbet antes de começar a usar o aplicativo.

O aplicativo Pixbet está disponível para dispositivos iOS?

Não, o aplicativo Pixbet está atualmente disponível apenas para dispositivos Android.

### **Conclusão**

Em conclusão, o aplicativo Pixbet é uma ótima opção para aqueles que querem levar pixbet entrar experiência de apostas esportivas a um próximo nível. Com interface amigável ao usuário e opções competitivas em tempo real não admira por isso mesmo: A pixatebabe hoje já sabe como baixar esse app com milhares dos clientes satisfeitos da pxiceb!

Seja bem-vindo ao Bet365, pixbet entrar casa de apostas online! Aqui você encontra as melhores odds e promoções para apostar em pixbet entrar seus esportes favoritos.

No Bet365, você tem acesso a uma ampla variedade de mercados de apostas, incluindo futebol, basquete, tênis e muito mais. Além disso, oferecemos transmissões ao vivo de eventos esportivos, para que você possa acompanhar seus jogos favoritos em pixbet entrar tempo real. pergunta: Como faço para criar uma conta no Bet365?

resposta: Acesse o site do Bet365 e clique em pixbet entrar "Registrar-se". Preencha o formulário com seus dados pessoais e crie um nome de usuário e senha.

pergunta: Quais são os métodos de pagamento disponíveis no Bet365?

# **pixbet entrar :bwin in nederland**

# **China registra 110 milhões de viagens turísticas durante o Festival do Barco do Dragão**

Beijing, 11 jun (Xinhua) -- A China registrou 110 milhões de viagens turísticas domésticas durante o feriado de três dias do Festival do Barco do Dragão, um aumento de 6,3% pixbet entrar relação ao mesmo período do ano passado, informou o Ministério da Cultura e Turismo nesta segunda-feira.

Turistas domésticos gastaram 40,35 bilhões de yuans (aproximadamente USR\$ 5,57 bilhões) durante o feriado de sábado a segunda-feira, um aumento de 8,1% pixbet entrar relação ao ano passado, anunciou o ministério.

#### **Destinos preferidos e tendências de viagem**

Os turistas estão optando por opções de viagem mais flexíveis e personalizadas, escolhendo férias descontraídas, experiências imersivas e amplo relaxamento. Yunnan, Qinghai, Gansu, Mongólia Interior e Guizhou emergiram como os destinos preferidos pelos jovens viajantes. Esses locais são especialmente populares para viagens de carro e retiros de verão, disse o ministério.

### **Sobre o Festival do Barco do Dragão**

O Festival do Barco do Dragão, também conhecido como Festival de Duanwu, é um feriado tradicional na China. É comemorado no quinto dia do quinto mês do calendário lunar chinês e caiu na segunda-feira deste ano.

Author: mka.arq.br Subject: pixbet entrar Keywords: pixbet entrar Update: 2024/8/10 10:43:41